## **Leapwork**

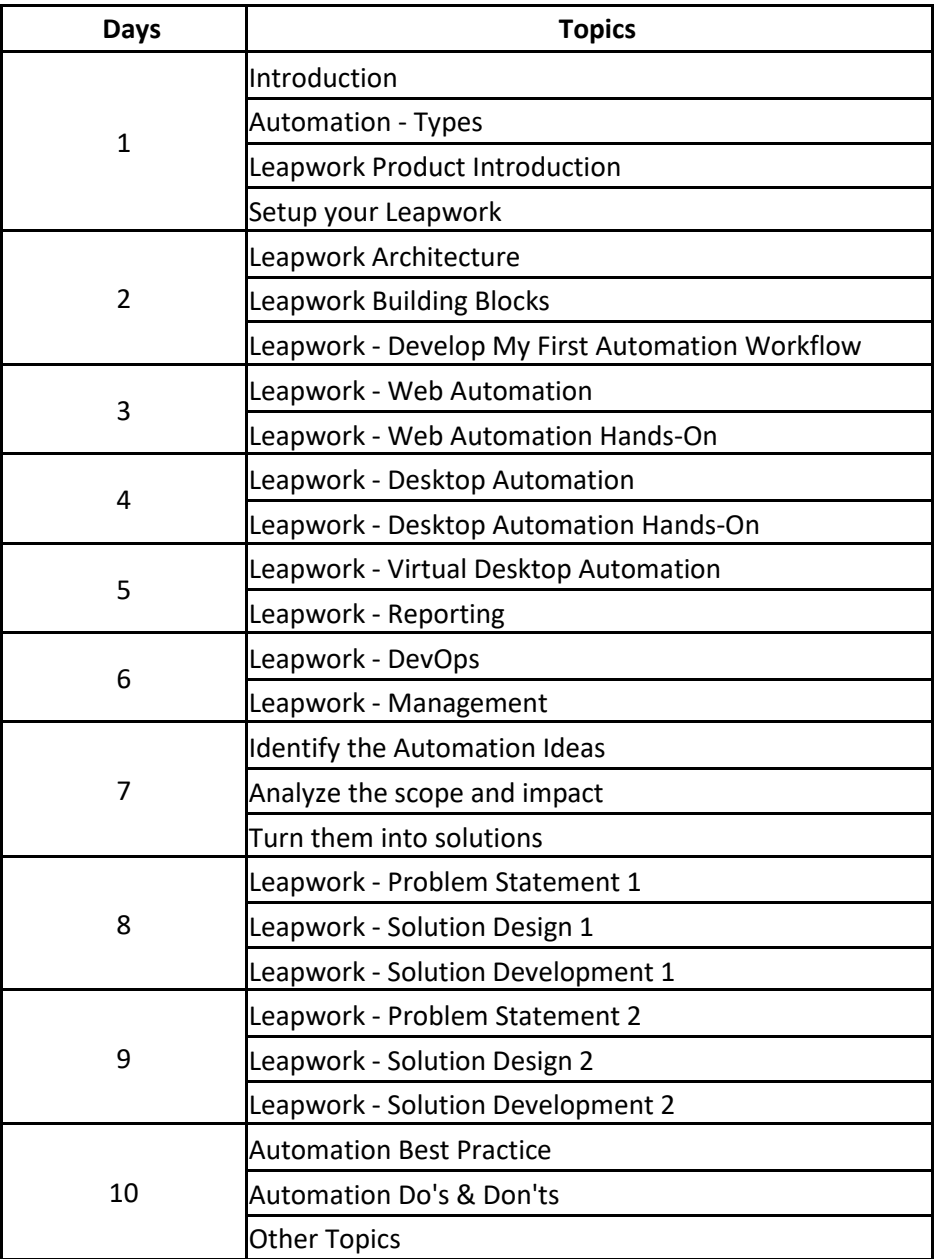